#### CSE 167: Introduction to Computer Graphics Lecture #18: Wrapping Up

Jürgen P. Schulze, Ph.D. University of California, San Diego Fall Quarter 2018

### Announcements

- **TA** evaluations
- ▶ CAPE evaluation
- **Final project blog entries due:** 
	- ▶ Tuesday, Dec 11<sup>th</sup> at 11:59pm
- ▶ Video due:
	- $\triangleright$  Thursday, Dec 13<sup>th</sup> at 3pm

#### Final presentation videos will be shown in Center Hall 113

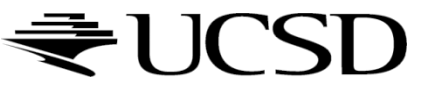

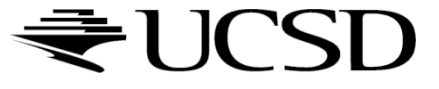

 $\blacktriangleright$ 

- Many textures are the result of small perturbations in the surface geometry
- ▶ Modeling these changes would result in an explosion in the number of geometric primitives.
- ▶ Bump mapping attempts to alter the lighting across a polygon to provide the illusion of texture.

[This chapter includes slides by Roger Crawfis]

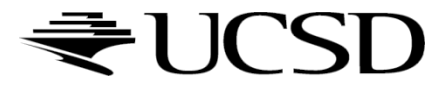

# Bump Mapping Example

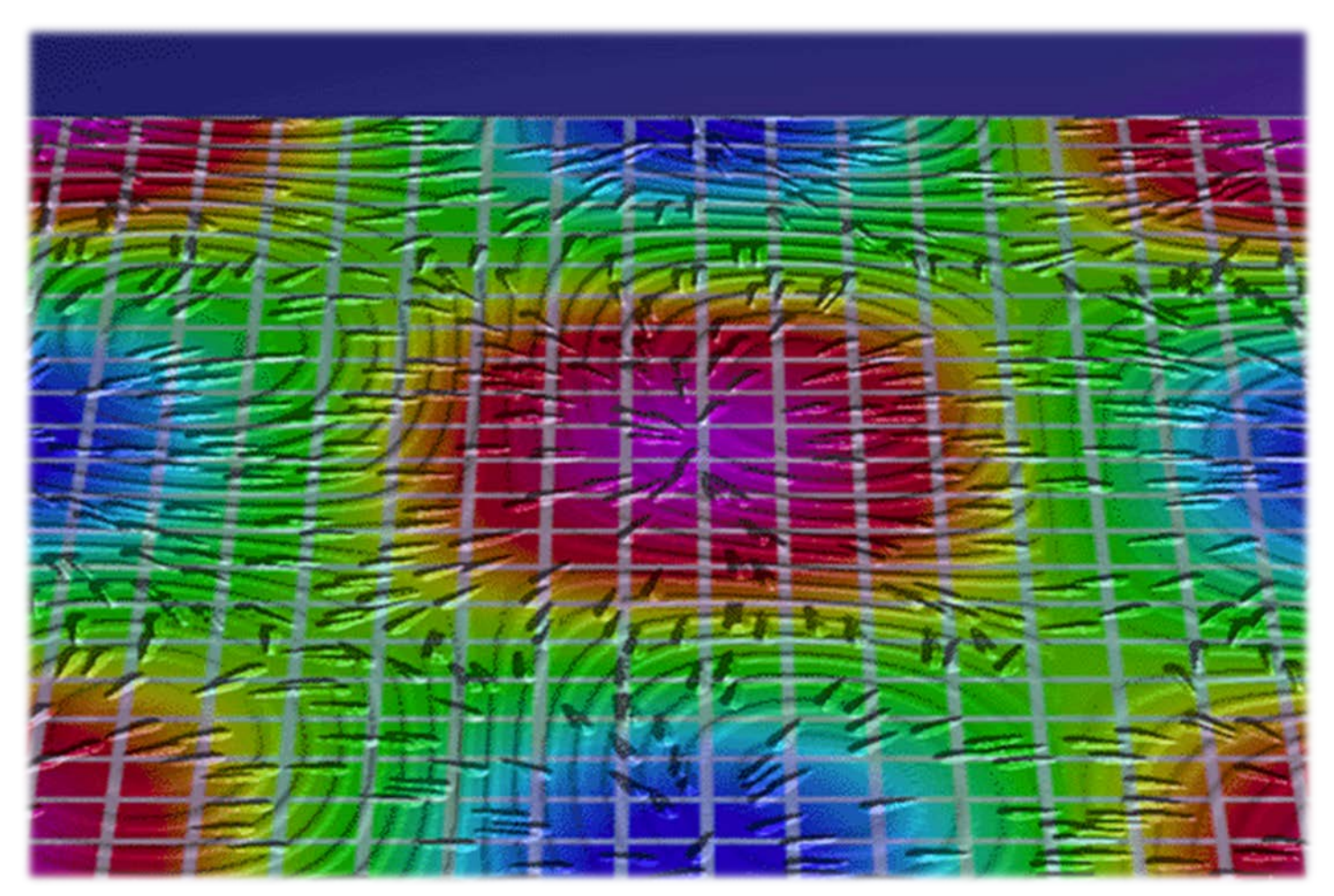

Crawfis 1991

#### ₹UCSD

#### ▶ Consider the lighting for a modeled surface.

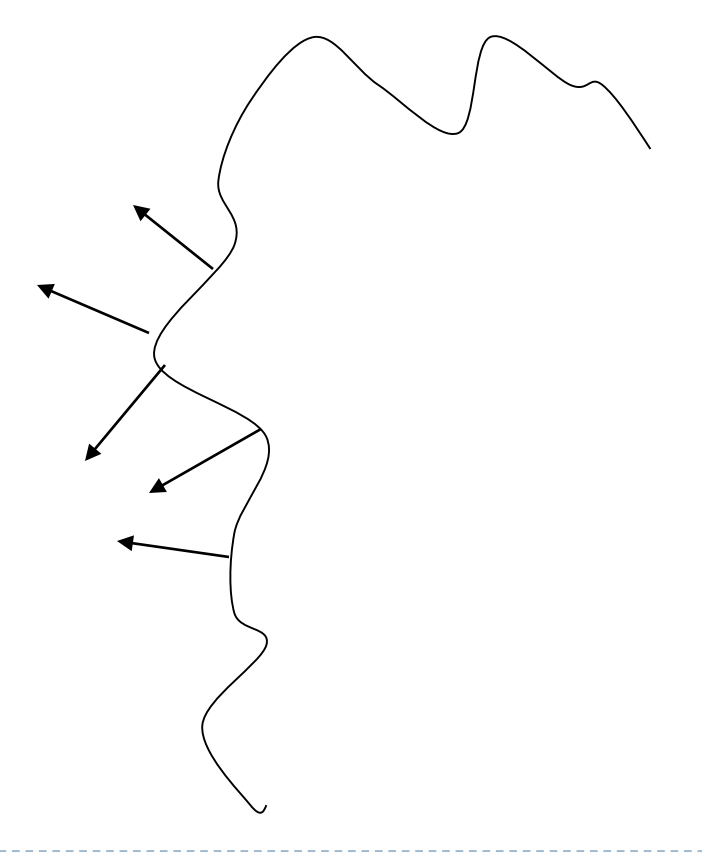

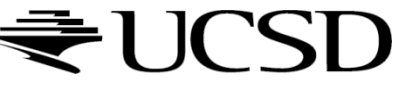

- We can model this as deviations from some base surface.
- ▶ The question is then how these deviations change the lighting.

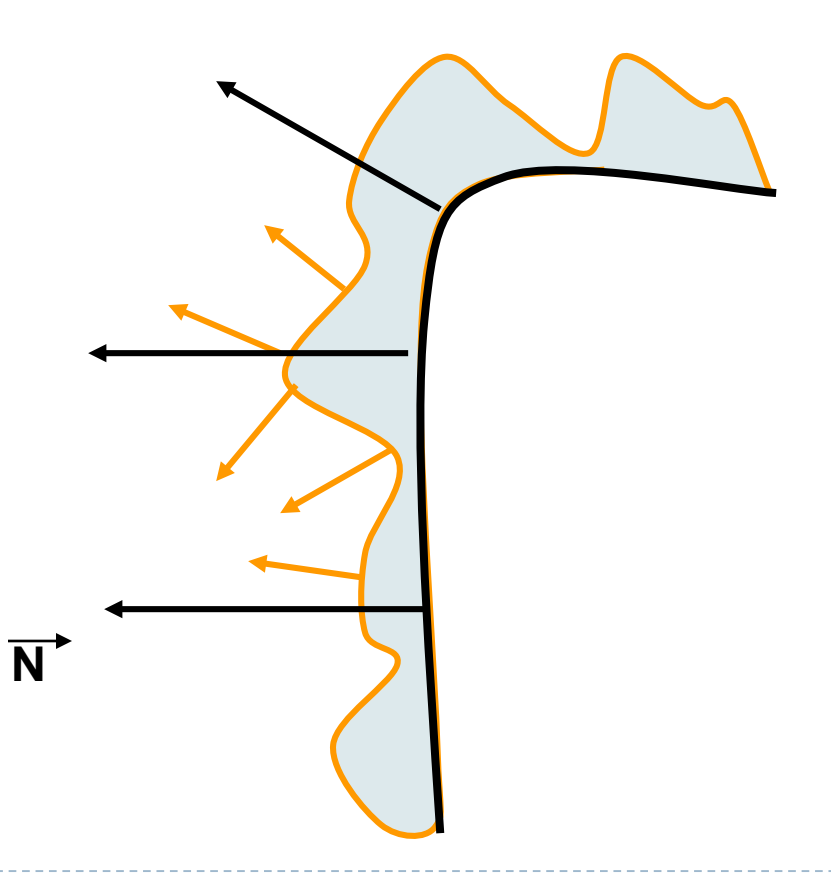

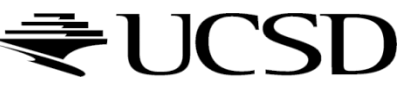

- Store in a texture and use textures to alter the surface normal
	- Does not change the shape of the surface
	- I Just shaded as if it were a different shape

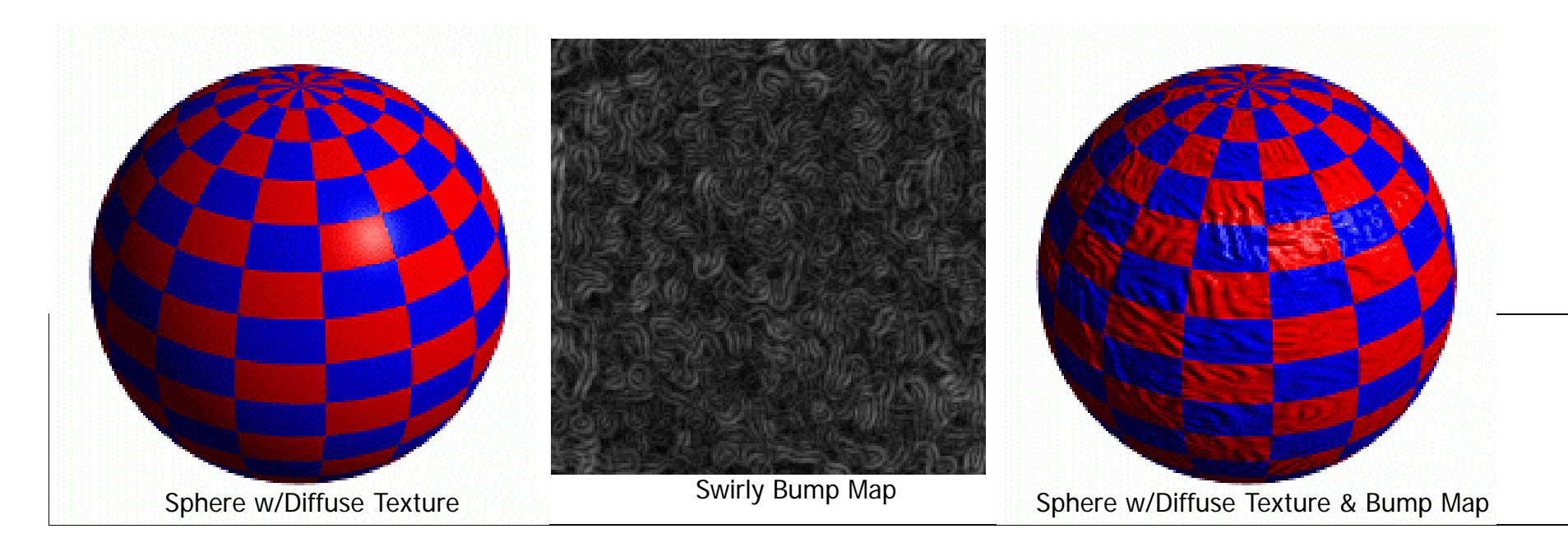

#### Simple textures work great

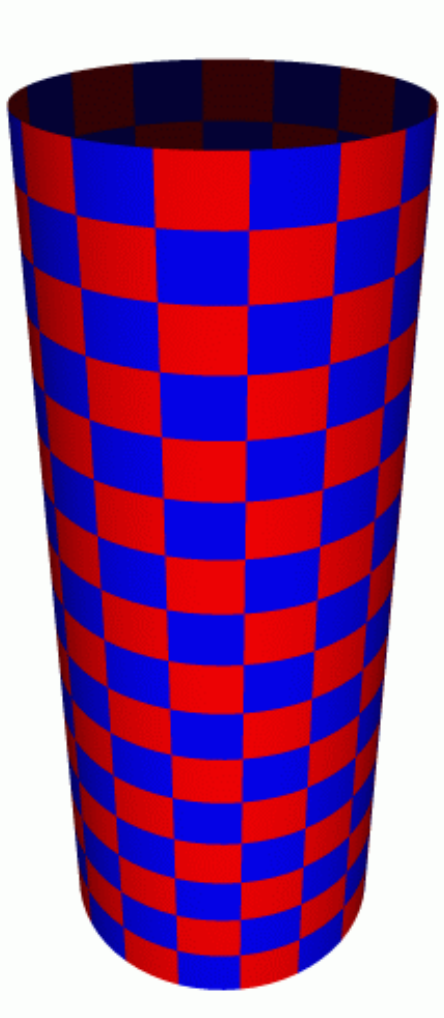

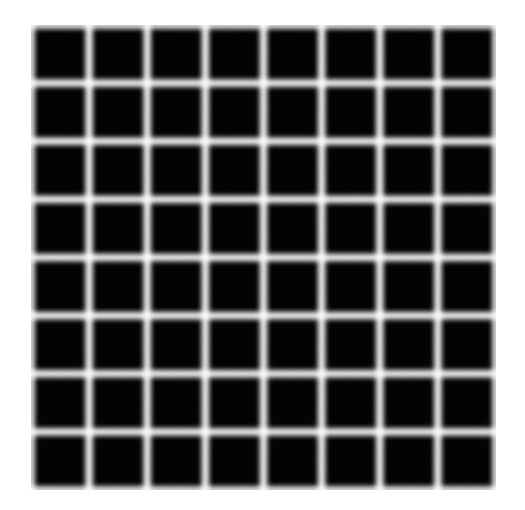

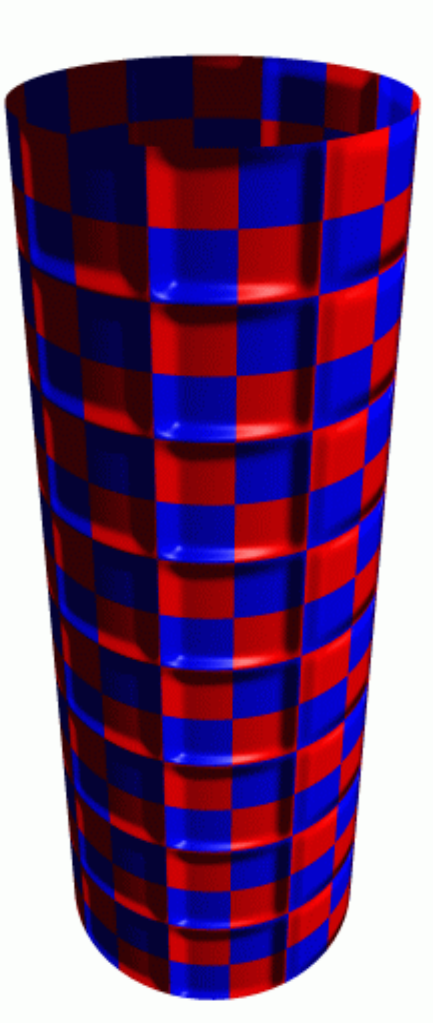

Cylinder w/Diffuse Texture Map

Cylinder w/Texture Map & Bump Map

## Normal Mapping

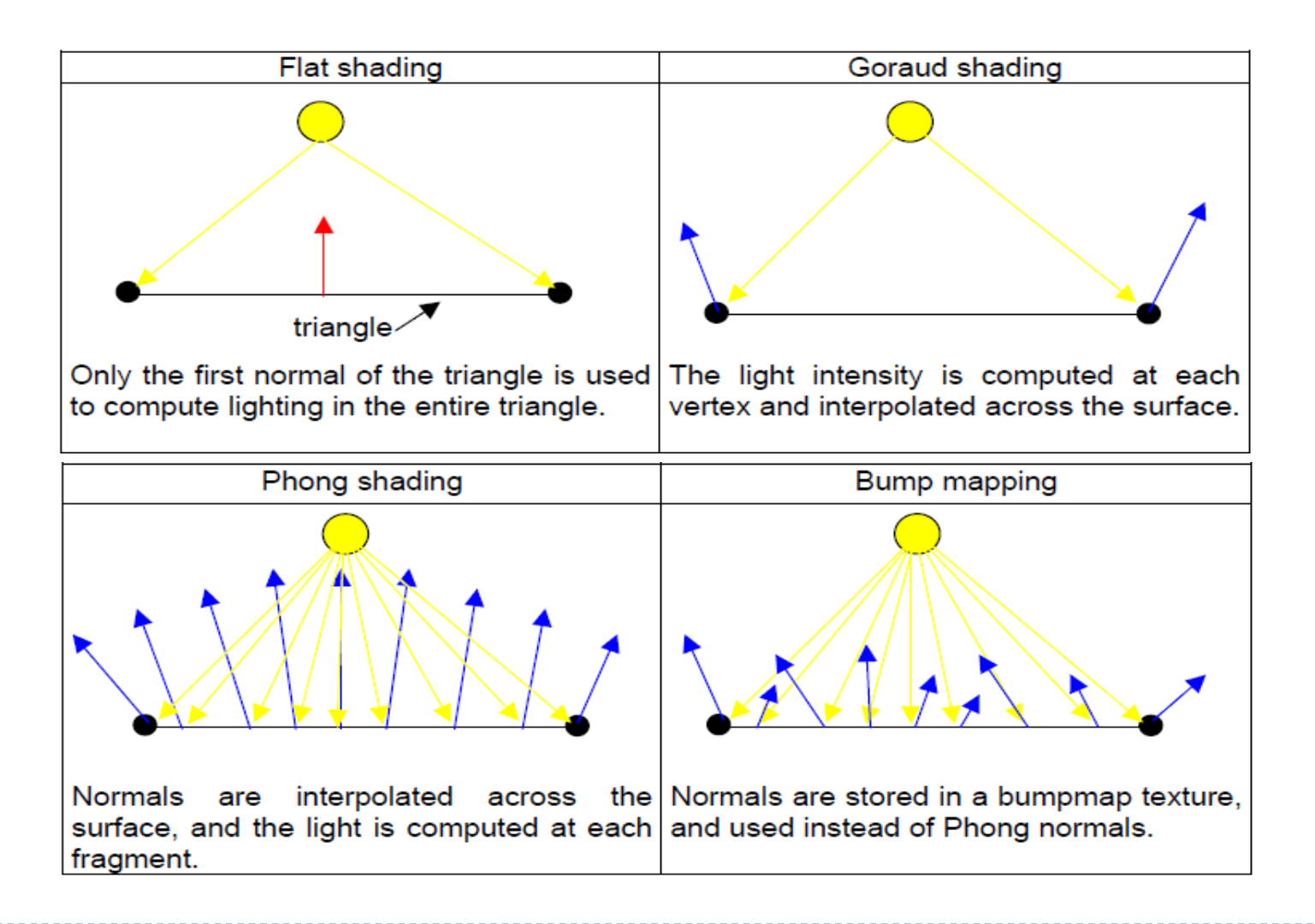

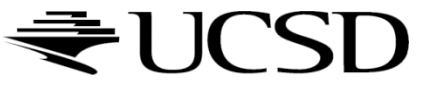

### Normal Mapping

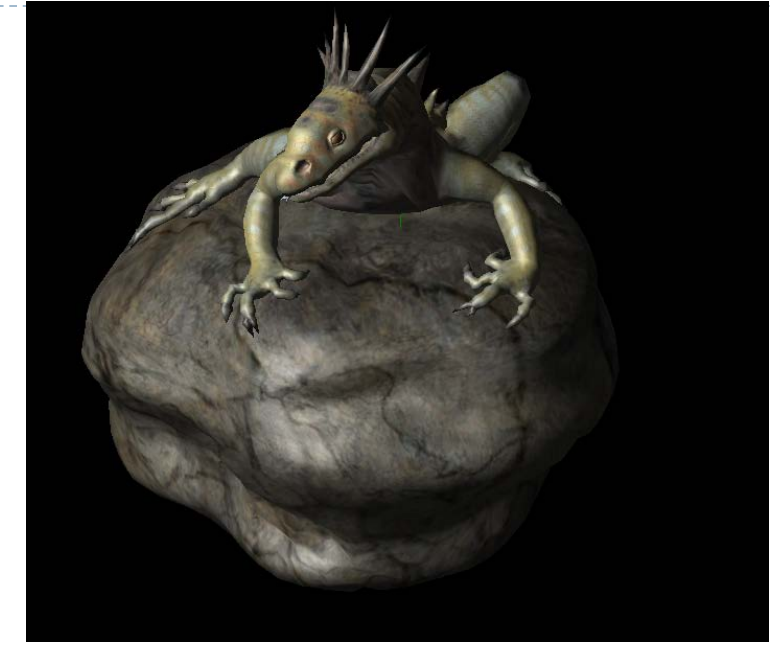

#### Texture and normal maps

#### Just texture mapped

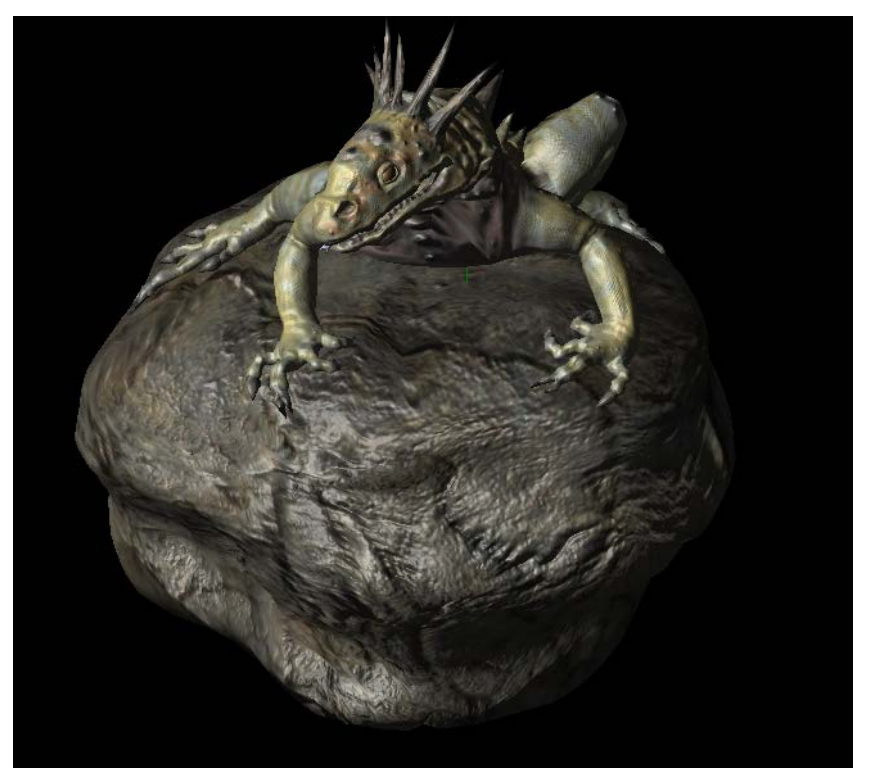

Notice: The geometry is unchanged. There's the same number of vertices and triangles. This effect is entirely from the normal map.

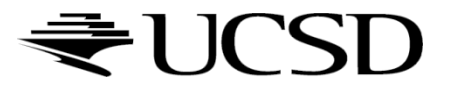

### Normal Maps

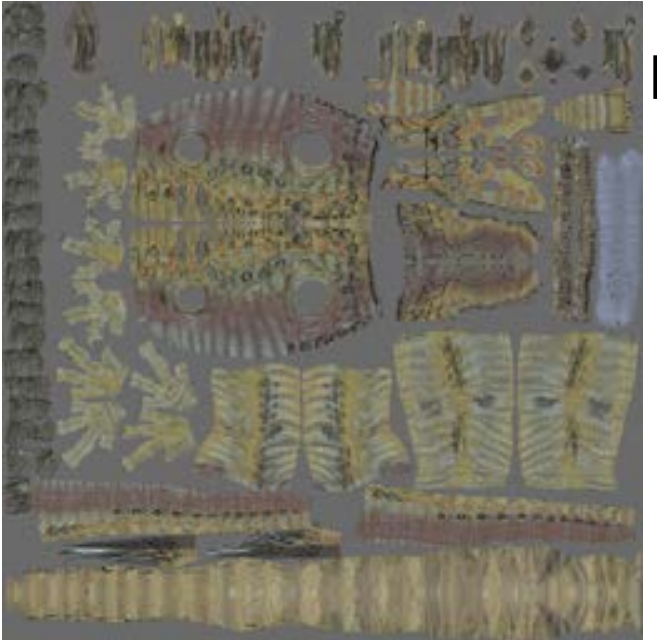

#### Diffuse Color Texture Map

#### Normal Map

Each pixel represents a normal vector relative to the surface at that point. -1 to 1 range is mapped to 0 to 1 for the texture so normals become colors.  $\rightarrow$  Inverse of Normal Coloring

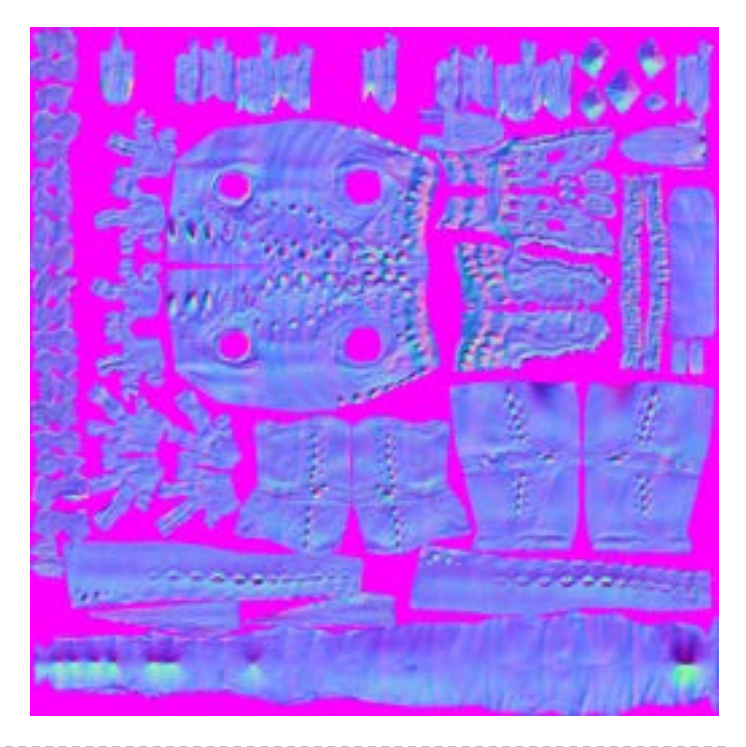

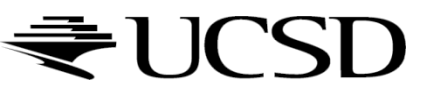

## Normal Map Operation

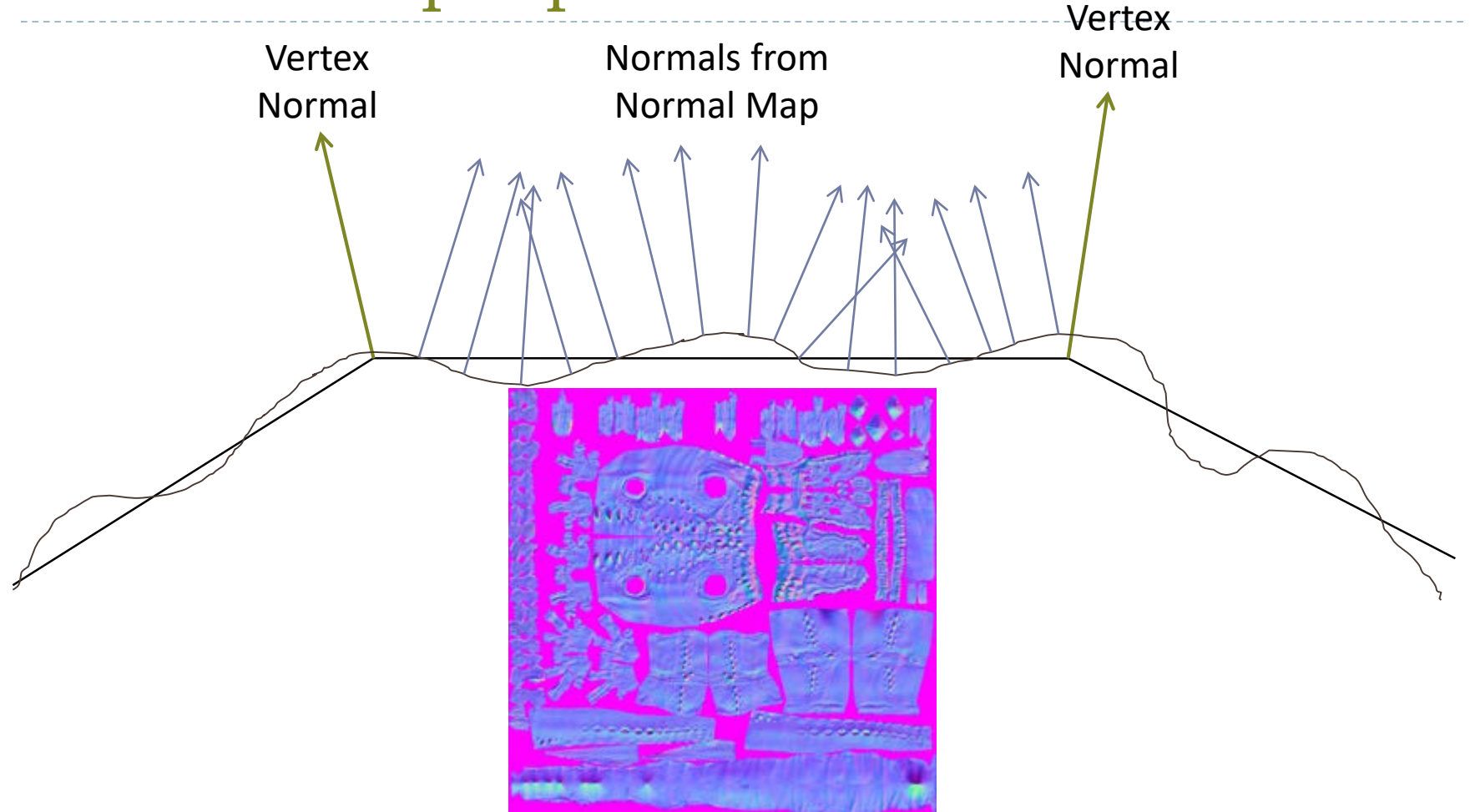

For each pixel, determine the normal from a texture image. Use that to compute the color.

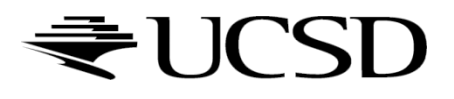

#### What's Missing?

- ▶ There are no bumps on the silhouette of a bump or normal-mapped object
- $\rightarrow$  Displacement Mapping

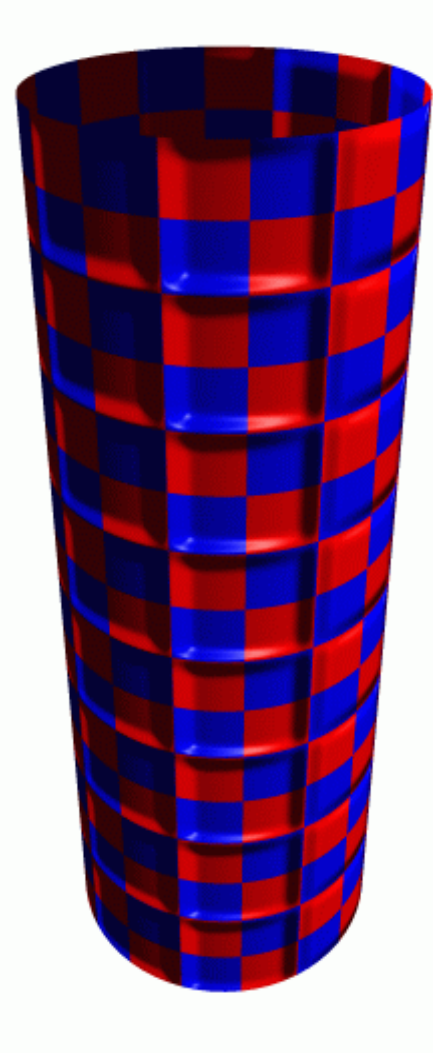

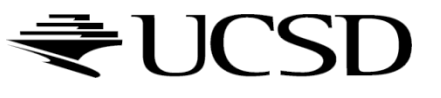

#### What Next?

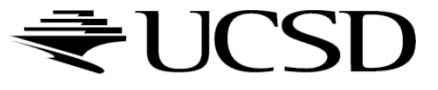

 $\blacktriangleright$ 

### Graphics Courses

- ▶ CSE 167: Introduction to CG (Schulze, Ramamoorthi) Fall and Winter
- ▶ CSE 165: 3D User Interfaces (Schulze) Winter
- ▶ CSE 169: Animation (Rotenberg) Winter 2019
- ▶ CSE 190: Virtual Reality (Schulze) Spring

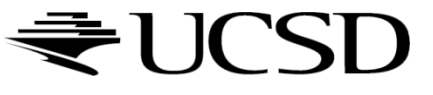

### Computer Graphics State of The Art

- ▶ ACM SIGGRAPH Asia 2018 Technical Papers (4'10)
	- [https://www.youtube.com/watch?v=wdKpXvF\\_3AU](https://www.youtube.com/watch?v=wdKpXvF_3AU)
- ▶ CRYENGINEV Hunt: Showdown Tech Demo GDC 18  $(2'11)$ 
	- <https://www.youtube.com/watch?v=Ffxd-vFspcs>
- ▶ 2018 Student Reel | Unreal Engine (3'19)
	- <https://www.youtube.com/watch?v=zfPSBcy1PpU>

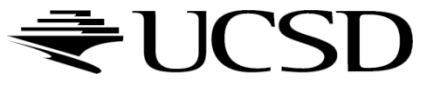

#### Good luck with your final projects!

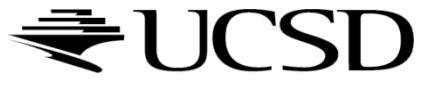

b.